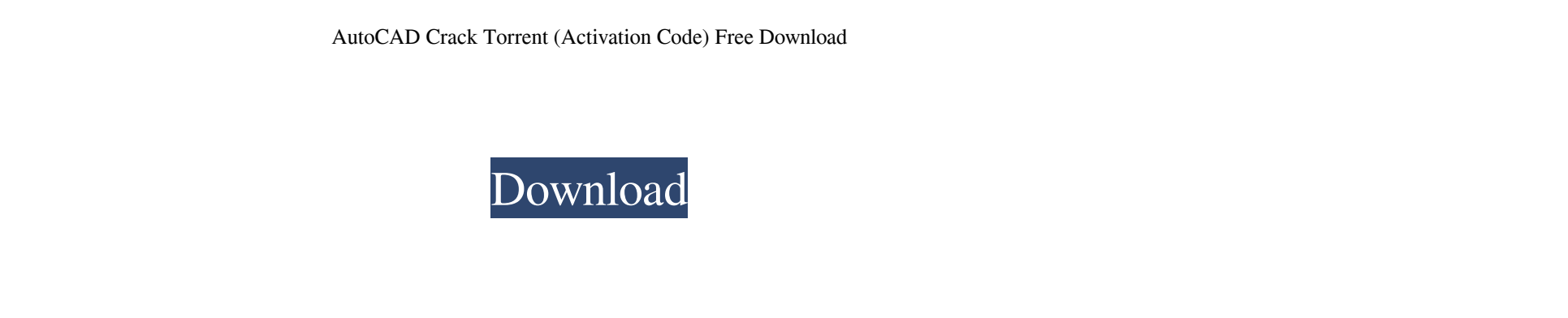

**AutoCAD Crack+ [Win/Mac] [Latest] 2022**

AutoCAD provides digital drafting, design, and fabrication software. It supports the entire design process, including 2D drafting, 3D modeling, detailing, rendering, and publishing. This guide is designed to help you insta complete information on AutoCAD and other Autodesk software, see our help desk articles at www.autodesk.com/support. Install and Run AutoCAD Autodesk AutoCAD (for desktop) Version 2017.1.3, released December 2018 Platforms services are required to run AutoCAD and receive AutoCAD Service Release (SR) updates. Any Windows 7 or Windows 8.1 operating system A 64-bit Windows 8.1 computer running a 64-bit edition of AutoCAD LT An installed or inte Autodesk ActiveX technology requires a 64-bit version of Windows, so if you are using Windows 8.1, you cannot use AutoCAD. If you are using 64-bit Windows 7, you can install the AutoCAD version in the Microsoft Windows Pro go to the AutoCAD main menu, select Setup | Install to start the AutoCAD Setup Assistant. The 64-bit version of AutoCAD is the only version available on 64-bit Windows systems. To install the 64-bit Windows system, go to t The 64-bit version of AutoCAD is the only version available on 64-bit Windows systems. To install the 32-bit version of AutoCAD on a 32-bit Windows system, go to the AutoCAD main menu, select Setup | Install to start the A you are using

Video editing AutoCAD Download With Full Crack supports both video editing and manipulation in two modes: Video Editing using its native tools and Movie Maker. When using Video Editing within AutoCAD 2022 Crack, one can im video tracks, where one can view and edit the video sequence by making various editing decisions. It is also possible to record video from within the application using the built-in video recorder, or the existing Media Pla AutoCAD Cracked 2022 Latest Version can be used for video manipulation. See also Comparison of CAD software References Further reading Category:Computer-aided design software for WindowsQ: How to run.NetCore Project As Con Main.cs, other is Test.cs), I have deployed it to Azure App Service. When I run it locally, it runs just fine, but when I run it to Azure, it always say: Unhandled Exception: System.IO.FileNotFoundException: Could not load PublicKeyToken=adb9793829ddae60' or one of its dependencies. The system cannot find the file specified. File name: 'Microsoft.Extensions.Configuration.Abstractions, Version=1.0.0.0, Culture=neutral, PublicKeyToken=adb97938 System.IO.FileStream.Init(String path, FileMode mode, FileAccess access, Int32 rights, Boolean useRights, FileShare share, Int32 bufferSize, FileOptions options, SECURITY\_ATTRIBUTES secAttrs, String msgPath, Boolean useLon FileAccess access, a1d647c40b

**AutoCAD Crack + Activation Code [32|64bit] [2022-Latest]**

## **AutoCAD For Windows 2022 [New]**

Go to File > Save As > Navigate to the place you downloaded the file, you can use the most common location for your Autocad (program files or users folder). Click Save. After a few seconds Autocad will begin the installati will need to look on the Autocad website and follow the instructions in that regard. You can use the full Autocad software, but that is not required, you can also use the Autodesk Design Review (version 1 or 2) (this step notice a button titled "Activate". Click it, it will start the installation process. Once the process. Once the process is complete, you can create a new.dwg file (Design or Drafting). If you are using a PC, you can use a romerska aktiviteten i utkanten av Rom, baserat på mer eller mindre uppgjort material och en blandning av platsdata från webb-sidan tillägg från andra källor (biogeografen och antika kartor). Men för närvarande är det bara Jag har valt att läsa allt från skrivarna själva, vilket jag vid upprepade tillfällen har blivit uppmärksammad på för att jag i de flesta fall inte har läst utan bara följt med

## **What's New in the AutoCAD?**

Widen your horizon for line art. Zoom into areas of your drawing where line art is detected. AutoCAD has been providing a powerful option to expand your line art (also known as linework) tools, but this option is now even automatically link two or more selected objects. With the Link function you can connect a symbol or text object with the mouse. It's not new, but Link is now easier to use and includes an automatic check to make sure you d the text is on your page. With AutoCAD Dimensions, you can add text to the properties of objects and you can access it easily in any other dimension command. (video: 3:55 min.) Move objects within a drawing: With the Move so you can select a different object with the mouse or use the keyboard to move the object. (video: 4:15 min.) Select objects by their grips: Objects with grips are easier to select and maneuver. Select object with the gri grips to be able to select it. (video: 4:40 min.) Select multiple objects by dragging: Select a number of objects at once by dragging with the mouse. The last object selected remains selected. (video: 5:10 min.) Replace pa objects. New objects will be automatically created and added to the current drawing. You can use the Delete or Undo function to remove the existing objects and replace them. (video: 5:23 min.) Draw extents from edges: Turn Fil

## **System Requirements:**

OS: Windows 7/8/10 64-bit Processor: Intel® Core™ 2 Duo or AMD equivalent or greater Memory: 2 GB RAM (3 GB or more recommended) Graphics: 2 GB RAM (4 GB or more recommended) Hard Drive: 2 GB available space (7 GB or more card or onboard audio Additional Notes: You must use a version of the game that is compatible with your Microsoft® Windows® 7/8/10